irf ograph — Overlaid graphs of IRFs, dynamic-multiplier functions, and FEVDs

| Description | Quick start          | Menu           | Syntax   |
|-------------|----------------------|----------------|----------|
| Options     | Remarks and examples | Stored results | Also see |

# Description

Title

irf ograph displays plots of irf results on one graph (one pair of axes).

# **Quick start**

Graph of an orthogonalized IRF myirf overlayed on cumulative IRF mycirf for dependent variables y1 and y2

irf ograph (myirf y1 y2 oirf) (mycirf y1 y2 cirf)

Same as above, and include confidence bands and add a title

```
irf cgraph (myirf y1 y2 oirf) (mycirf y1 y2 cirf), ci ///
title("My Title")
```

Note: irf commands can be used after var, svar, ivsvar, vec, arima, arfima, lpirf, dsge, or dsgenl; see [TS] var, [TS] var svar, [TS] var ivsvar, [TS] vec, [TS] arima, [TS] arfima, [TS] lpirf, [DSGE] dsge, or [DSGE] dsgenl.

### Menu

Statistics > Postestimation

## **Syntax**

irf ograph (spec<sub>1</sub>)  $\left[ (spec_2) \dots \left[ (spec_{15}) \right] \right] \left[ , options \right]$ 

where  $(spec_k)$  is

(irfname impulsevar responsevar stat [, plot\_options])

*irfname* is the name of a set of IRF results in the active IRF file or ".", which means the first named result in the active IRF file. *impulsevar* should be specified as an endogenous variable for all statistics except dm and cdm; for those, specify as an exogenous variable. *responsevar* is an endogenous variable name. *stat* is one or more statistics from the list below:

| stat                            | Description                                         |  |
|---------------------------------|-----------------------------------------------------|--|
| Main                            |                                                     |  |
| irf                             | impulse-response function                           |  |
| oirf                            | orthogonalized impulse-response function            |  |
| dm                              | dynamic-multiplier function                         |  |
| cirf                            | cumulative impulse-response function                |  |
| coirf                           | cumulative orthogonalized impulse-response function |  |
| cdm                             | cumulative dynamic-multiplier function              |  |
| fevd                            | Cholesky forecast-error variance decomposition      |  |
| sirf                            | structural impulse-response function                |  |
| sfevd                           | structural forecast-error variance decomposition    |  |
| plot_options                    | Description                                         |  |
| Main                            |                                                     |  |
| ci                              | add confidence bands to the graph                   |  |
| <u>l</u> evel(#)                | set confidence level; default is level(95)          |  |
| <u>lst</u> ep(#)                | use # for first step                                |  |
| <u>ust</u> ep(#)                | use # for maximum step                              |  |
| Plot                            |                                                     |  |
| cline_options                   | affect rendition of the plotted lines               |  |
| CI plot                         |                                                     |  |
| <pre>ciopts(area_options)</pre> | affect rendition of the confidence intervals        |  |

*plot\_options* may be specified within a plot specification, globally, or in both. When specified in a plot specification, *plot\_options* affect only the specification in which they are used. When supplied globally, *plot\_options* affect all plot specifications. When supplied in both places, options in the plot specification take precedence.

| options                        | Description                                                    |  |
|--------------------------------|----------------------------------------------------------------|--|
| set( <i>filename</i> )         | make <i>filename</i> active                                    |  |
| Graph options<br>graph_options | any options other than by() documented in [G-3] twoway_options |  |

collect is allowed; see [U] 11.1.10 Prefix commands.

## Options

set(filename) specifies the file to be made active; see [TS] irf set. If set() is not specified, the
active file is used.

*plot\_options* affect the rendition of the specification and include the following:

Main ]

ci adds confidence bands to the graph. The noci option may be used within a plot specification to suppress its confidence bands when the ci option is supplied globally.

level(#) specifies the confidence level, as a percentage, for confidence bands; see [U] 20.8 Specifying the width of confidence intervals.

lstep(#) specifies the first step, or period, to be included in the graph. lstep(0) is the default.  $ustep(#), # \ge 1$ , specifies the maximum step, or period, to be included.

Plot

cline\_options affect the rendition of the plotted lines; see [G-3] cline\_options.

\_ CI plot ]

ciopts(*area\_options*) affects the rendition of the confidence bands for the plotted statistic; see [G-3] *area\_options*. ciopts() implies ci.

Graph options

*graph\_options* are any of the options documented in [G-3] *twoway\_options*, excluding by(). These include options for titling the graph (see [G-3] *title\_options*) and for saving the graph to disk (see [G-3] *saving\_option*).

## **Remarks and examples**

#### stata.com

If you have not read [TS] irf, please do so.

irf ograph overlays plots of IRFs and FEVDs on one graph.

#### Example 1

We have previously issued the commands:

. use https://www.stata-press.com/data/r18/lutkepohl2

- . var dln\_inv dln\_inc dln\_consump if qtr<=tq(1978q4), lags(1/2) dfk
- . irf create order1, step(10) set(myirf1, new)
- . irf create order2, step(10) order(dln\_inc dln\_inv dln\_consump)

We now wish to compare the oirf for impulse dln\_inc and response dln\_consump for two different Cholesky orderings:

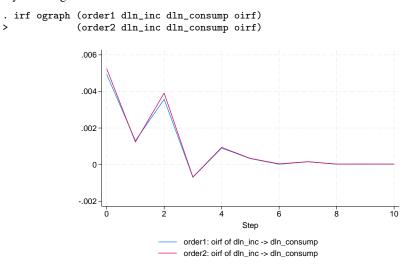

4

#### □ Technical note

Graph options allow you to change the appearance of each plot. The following graph contains the plots of the FEVDs for impulse dln\_inc and each response using the results from the first collection of results in the active IRF file (using the "." shortcut). We specify ciopts(color()) with each plot to request confidence bands and specify a color that corresponds to the plotted line. In the second plot, we supply the clpat(dash) option (an abbreviation for clpattern(dash)) to give the line a dashed pattern. In the third plot, we supply the m(o), clpat(dash\_dot), and recast(connected) options to get small circles connected by a line with a dash-dot pattern. We use the title() option to add a descriptive title to the graph.

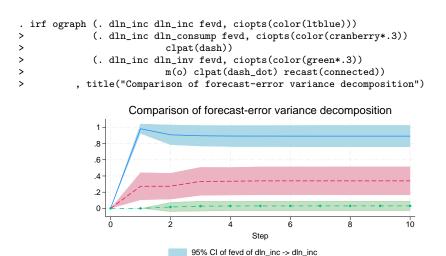

The clpattern() option is described in [G-3] *connect\_options*, msymbol() is described in [G-3] *marker\_options*, title() is described in [G-3] *title\_options*, and recast() is described in [G-3] *advanced\_options*.

## Stored results

irf ograph stores the following in r():

| Scalars      |                                      |
|--------------|--------------------------------------|
| r(plots)     | number of plot specifications        |
| r(ciplots)   | number of plotted confidence bands   |
| Macros       |                                      |
| r(irfname#)  | <i>irfname</i> from ( <i>spec#</i> ) |
| r(impulse#)  | impulse from (spec#)                 |
| r(response#) | response from ( <i>spec#</i> )       |
| r(stat#)     | statistics from ( <i>spec#</i> )     |
| r(ci#)       | level from (spec#) or noci           |
|              |                                      |

### Also see

[TS] irf — Create and analyze IRFs, dynamic-multiplier functions, and FEVDs

[TS] var intro — Introduction to vector autoregressive models

[TS] vec intro — Introduction to vector error-correction models Stata, Stata Press, and Mata are registered trademarks of StataCorp LLC. Stata and Stata Press are registered trademarks with the World Intellectual Property Organization of the United Nations. StataNow and NetCourseNow are trademarks of StataCorp LLC. Other brand and product names are registered trademarks or trademarks of their respective companies. Copyright © 1985–2023 StataCorp LLC, College Station, TX, USA. All rights reserved.

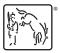

For suggested citations, see the FAQ on citing Stata documentation.